# Cheatography

# Kubernetes (k8s) Cheat Sheet by Gaurav Pandey [\(gauravpandey44\)](http://www.cheatography.com/gauravpandey44/) via [cheatography.com/69622/cs/20652/](http://www.cheatography.com/gauravpandey44/cheat-sheets/kubernetes-k8s)

## **Basics**

**Define** :it is a container management technology developed by GOOGLE (later made open source in 2015) to manage containerized application(orchestration).

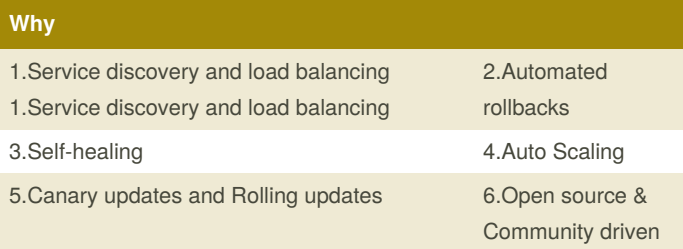

#### 7.High Availability

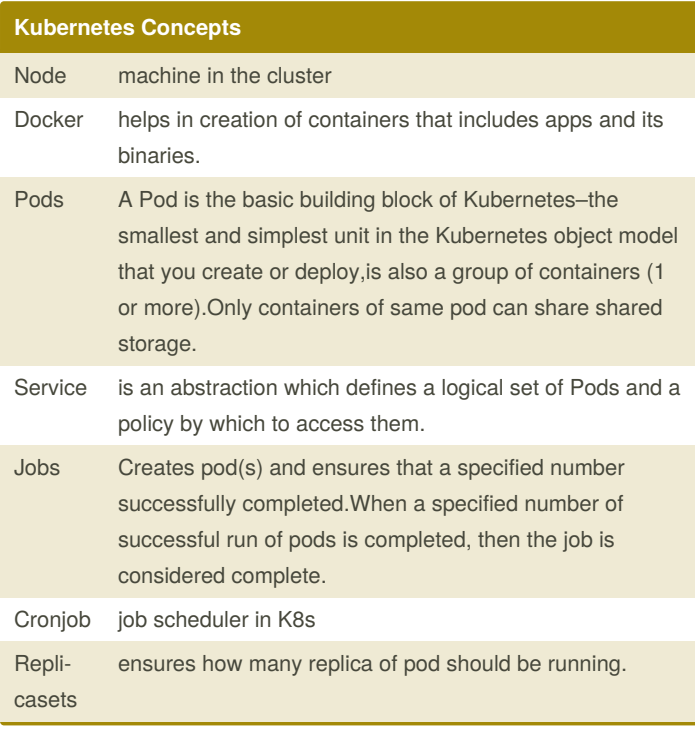

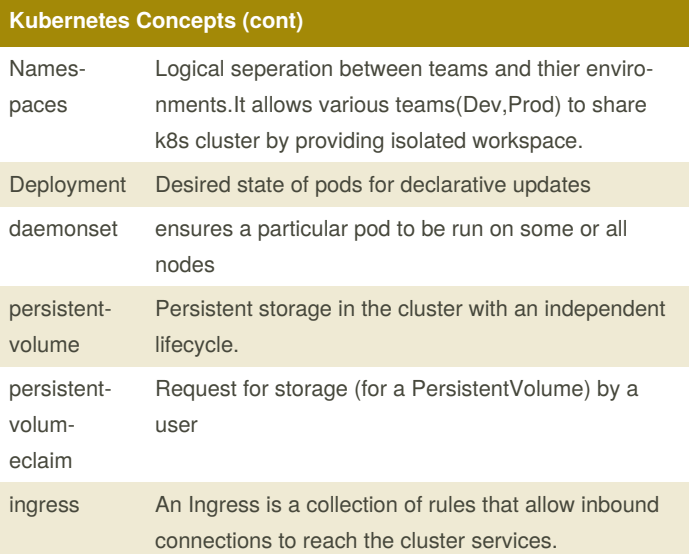

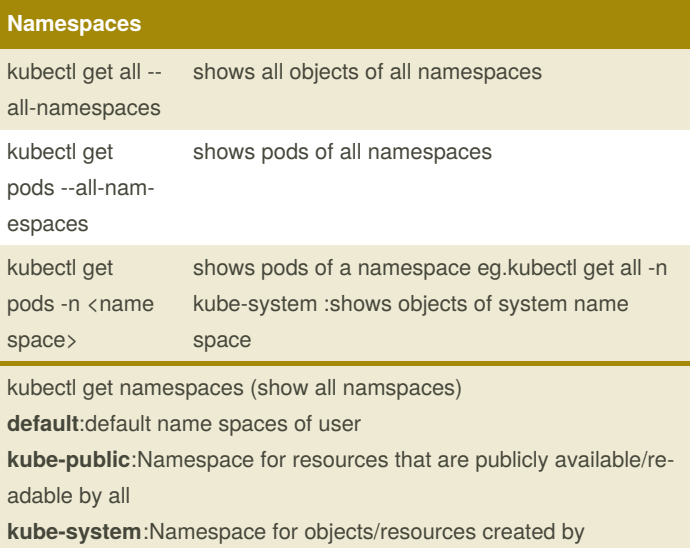

Kubernetes systems

### **Components Architecture Diagram**

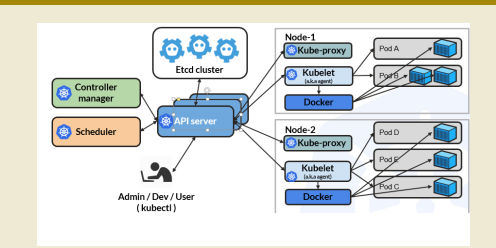

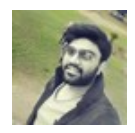

By **Gaurav Pandey** (gauravpandey44)

Published 30th September, 2019. Last updated 1st October, 2019. Page 1 of 2.

Sponsored by **Readable.com** Measure your website readability! <https://readable.com>

[cheatography.com/gauravpandey44/](http://www.cheatography.com/gauravpandey44/)

# Cheatography

### **Components Basic**

**Components in Manager Nodes**:

**Controller manager**: Runs various controllers to help move running state to desired state.

*Node Controller*: Responsible for noticing and responding when nodes go down.

*Replication Controller*: Responsible for maintaining the correct number of pods for every replication controller object in the system.

*Endpoints Controller*: Populates the Endpoints object (i.e, joins Services & Pods).

*Service Account & Token Controllers*: Create default accounts and API access tokens for new namespaces.

**Scheduler**: Watches newly created pods that have no node assigned, and selects a node for them to run on.

**Api Server**:The front-end for the Kubernetes control plane. It is designed to scale horizontally.Every other component contact with this to commun‐ icate.

**Etcd Cluster**: key/value backing store for cluster data,it stores state of the cluster (what nodes exist in the cluster, what pods should be running, which nodes they are running on, and a whole lot more) at any given point of time.

#### **Components in Worker Nodes**:

**Kubelet**:Agent that continuously watches API server. It makes sure that containers are running in a pod.

**Kube-proxy**: a proxy service that runs on each worker node to deal with individual host subnetting and expose services to the external world. It performs request forwarding to the correct pods/containers across the various isolated networks in a cluster.

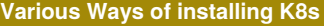

minikube single node cluster kubeadm multinode cluster(doesn't support kubenet, hence require CNI[container network interface] plugin eg. flannel. GKE multi node

Important: The network must be deployed before any applications. Also, CoreDNS will not start up before a network is installed. kubeadm only supports Container Network Interface (CNI) based networks (and does not support kubenet).

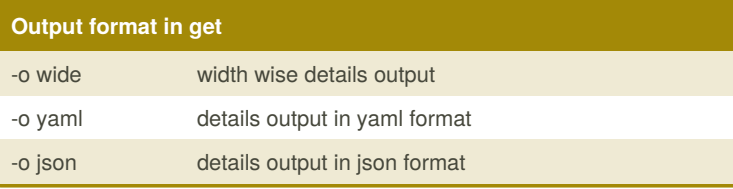

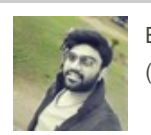

By **Gaurav Pandey** (gauravpandey44)

Published 30th September, 2019. Last updated 1st October, 2019. Page 2 of 2.

Sponsored by **Readable.com** Measure your website readability! <https://readable.com>

[cheatography.com/gauravpandey44/](http://www.cheatography.com/gauravpandey44/)